## Cheatography

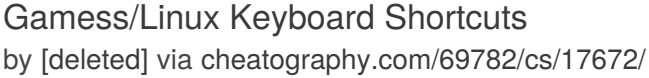

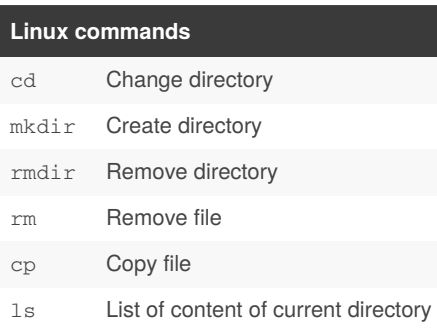

Exemple: cp he.inp he3216.inp This will copy the file he.inp and rename the copy as he3216.inp

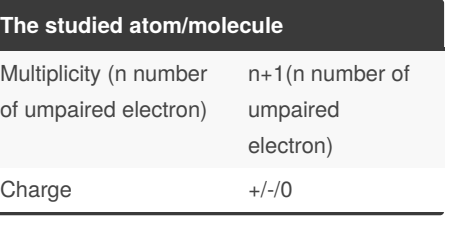

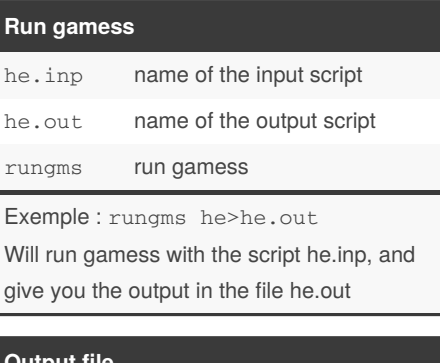

#### **Output file**

How to see if my calculation worked?

Look density converged in the output file

Where to see the final energy (HF) ?

Right after the message density converged the Hartree Fock energy calculation is provided FINAL RHF ENERGY IS=

Where to see the final energy (MP2/CCSD) ?

Look for a message  $E(MP2/CCSD)$  =

How to see the number of basis fonction?

Beginning of the output script there is a recap of the input script, and search for Nb of cartesian basis fonction=

A RHF final energy is always provided even if you don't do HF calculation.

By **[deleted]** [cheatography.com/deleted-](http://www.cheatography.com/deleted-69782/)69782/

Published 27th October, 2018. Last updated 27th October, 2018. Page 1 of 2.

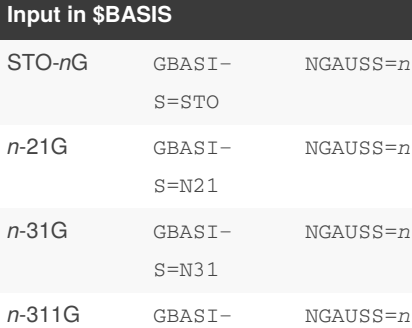

S=N311

cc-PV*n*Z GBASIS=C‐ C*n* Ţ ISPHERE=1 in \$CONTROL *x* shell polarisation function N*x*FUNC=*n‐ umber of set x*=p, d, f Semi empirical methods GBASIS=MNDO GBASIS=AM1 GBASIS=PM3

#### Exemple:

 Calculation with 6-31G\* Basis set for He GBASIS=N31 NGAUSS=6 NPFUNC=1

▶ Calculation with 6-31G\*\* Basis set for He GBASIS=N31 NGAUSS=6 NPFUNC=2 Use P because He is full on s, not on p

Sponsored by **Readable.com** Measure your website readability! <https://readable.com>

# Cheatography

### Gamess/Linux Keyboard Shortcuts by [\[deleted\]](http://www.cheatography.com/deleted-69782/) via [cheatography.com/69782/cs/17672/](http://www.cheatography.com/deleted-69782/cheat-sheets/gamess-linux)

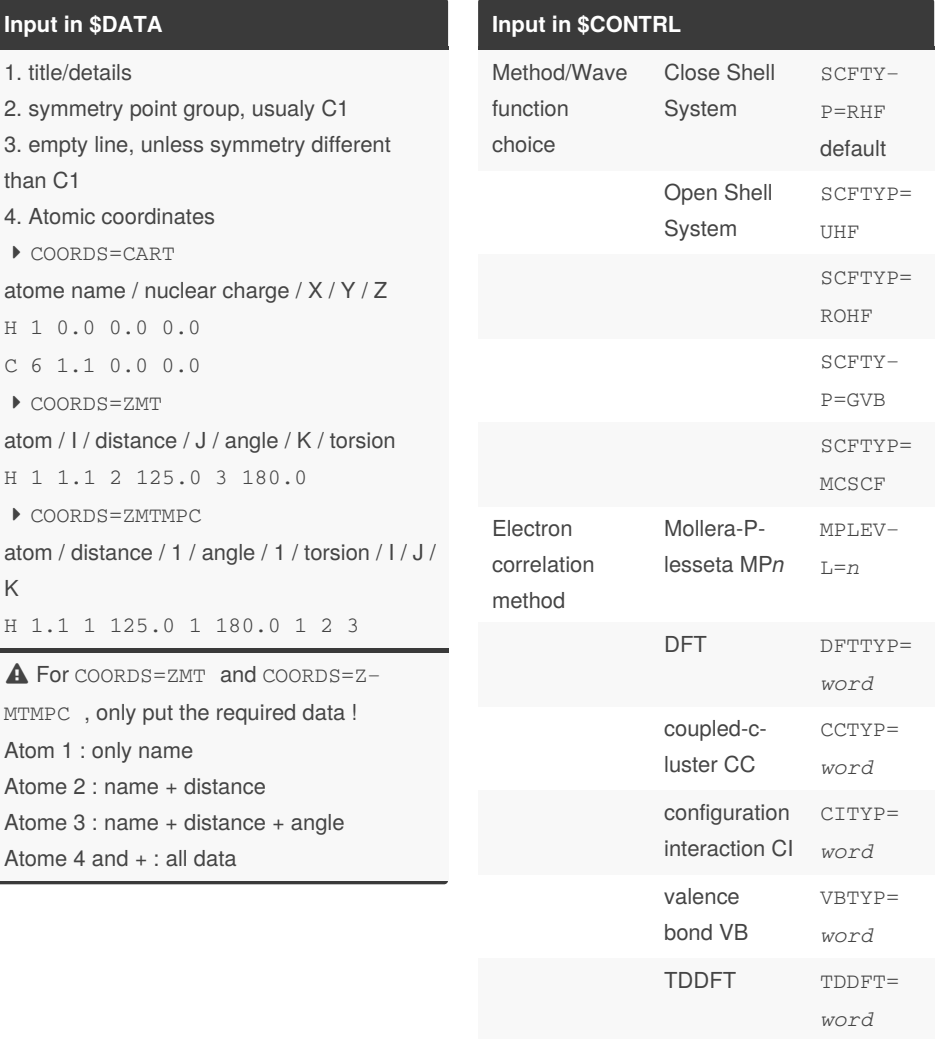

### **Input in \$CONTRL (cont)**

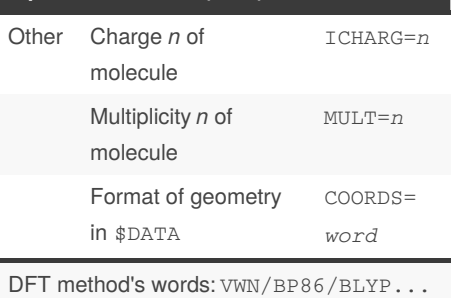

CC method's words: CCD/CCSD/CCSD(‐ T)... Words for coordinates: CART/‐ ZMT/ZMTMPC

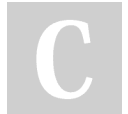

### By **[deleted]**

[cheatography.com/deleted-](http://www.cheatography.com/deleted-69782/)69782/

Published 27th October, 2018. Last updated 27th October, 2018. Page 2 of 2.

Sponsored by **Readable.com** Measure your website readability! <https://readable.com>